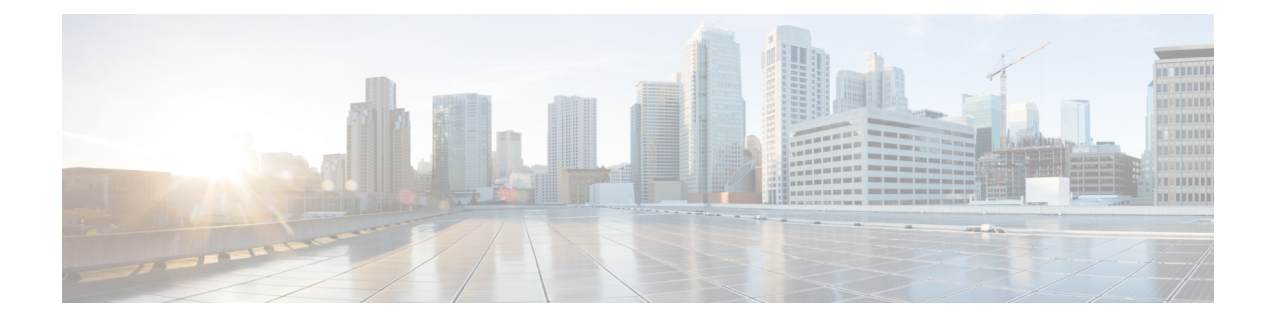

## **New and Changed Feature Information**

Thistable summarizesthe new and changed feature information for the *System Setup and Software Installation Guide for Cisco NCS 5500 Series Routers*.

• New and Changed System Setup [Features,](#page-0-0) on page 1

## <span id="page-0-0"></span>**New and Changed System Setup Features**

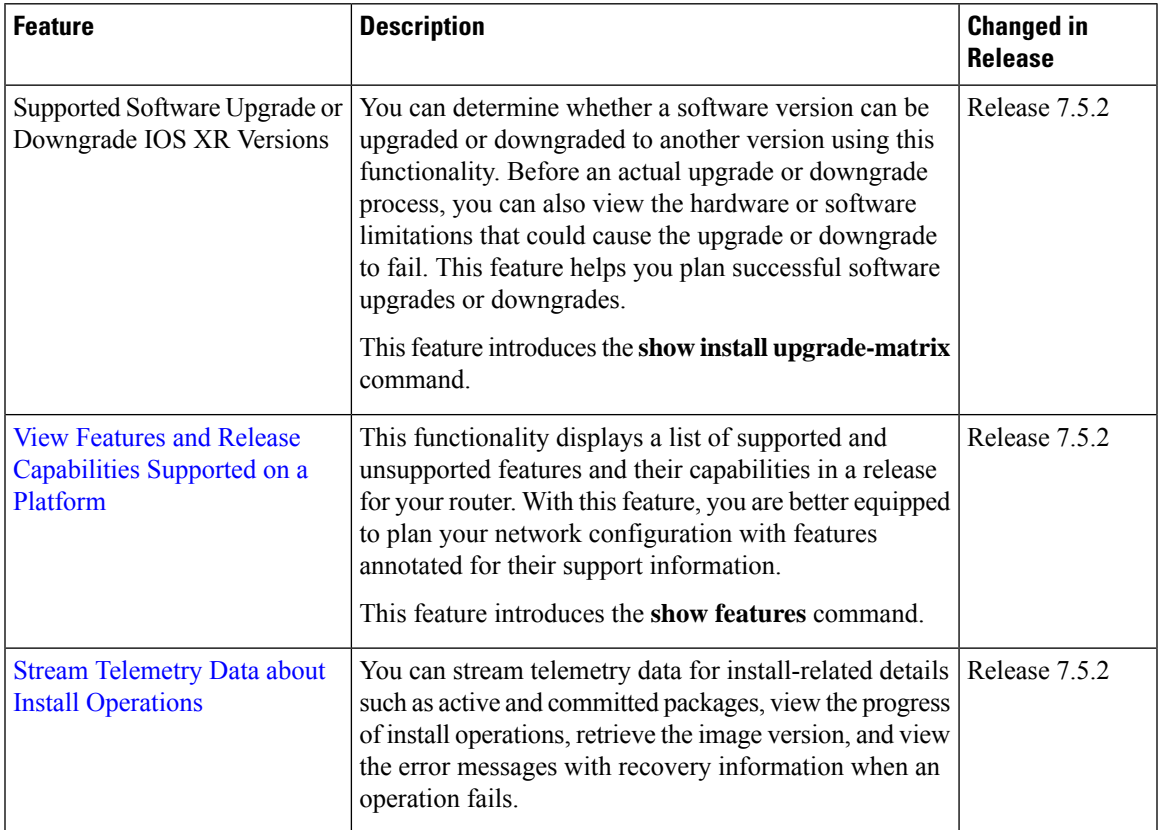

I

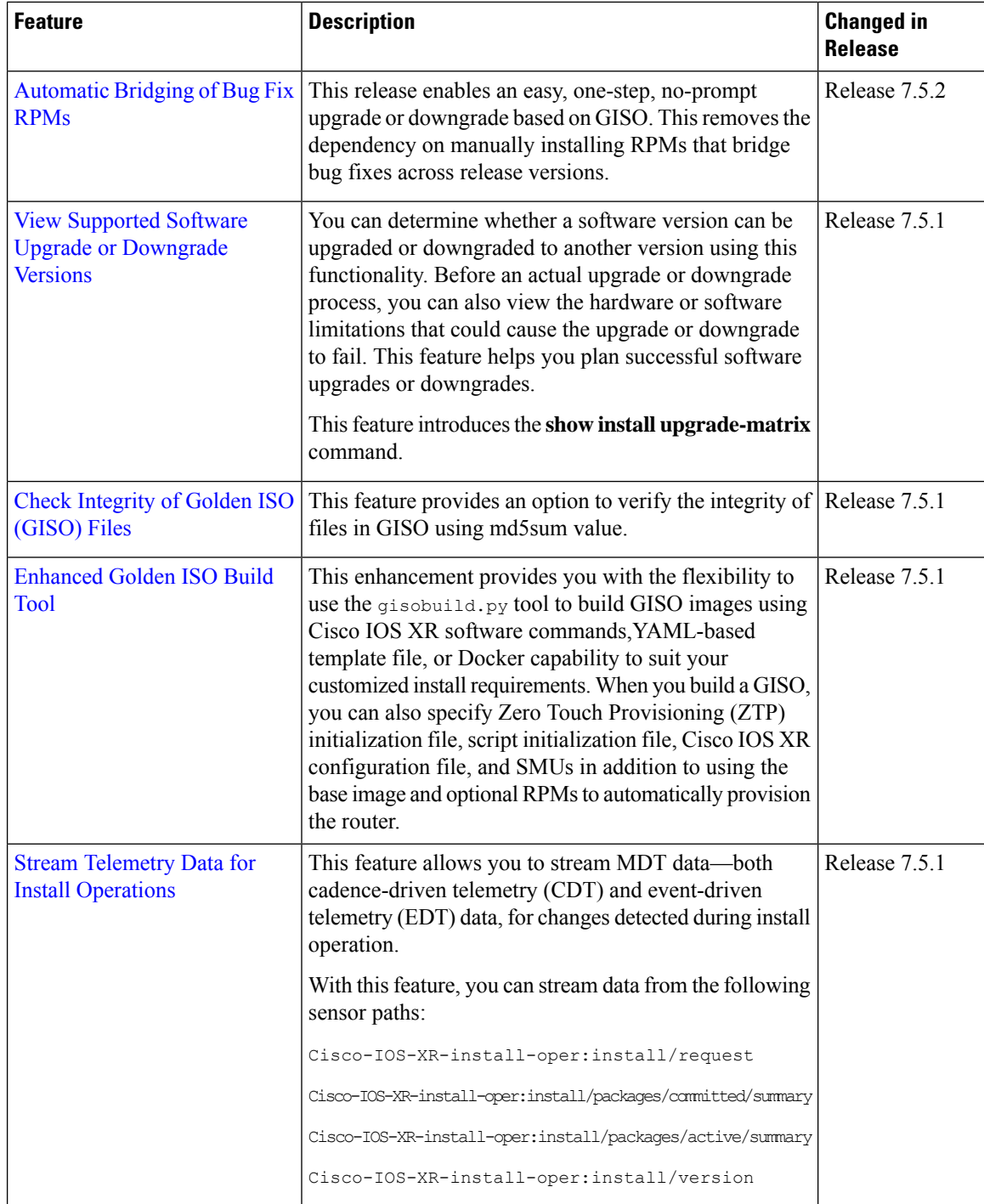